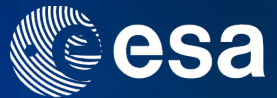

**E-LEARN** 

M

# → EO OPEN SCIENCE 2017

### **#EO #OpenScience**

ESA UNCLASSIFIED - For Official Use

### 噐  $rac{N}{N}$ X. ٠

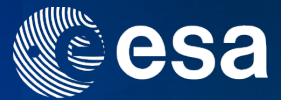

# **dtwSat**

# An R Package for Land Cover Classification Using Satellite Image Time Series

## Victor Maus International Institute for Applied Systems Analysis, IIASA Laxenburg, Austria

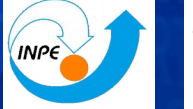

ifgi

Jniversity of Münster

ESA UNCLASSIFIED - For Official Use

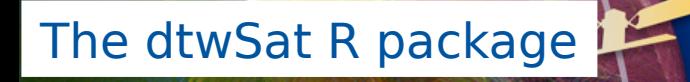

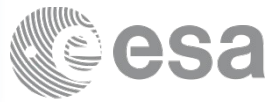

**Open-source software for satellite image time series analysis** 

**Available from the Comprehensive R Archive Network (CRAN)** <https://cran.r-project.org/web/packages/dtwSat/index.html>

install.packages("dtwSat")

**Development version on GitHub**  <https://github.com/vwmaus/dtwSat/>

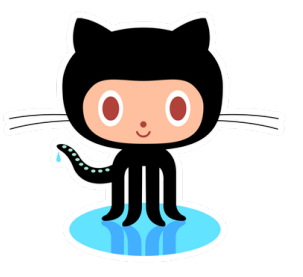

ESA UNCLASSIFIED - For Official Use Author | ESRIN | 18/10/2016 | Slide 3

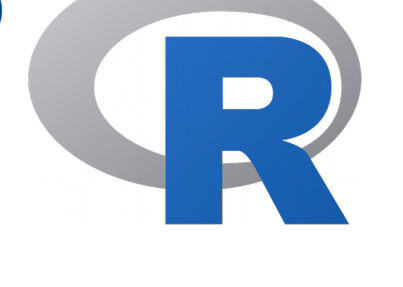

## Data availability

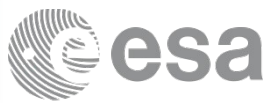

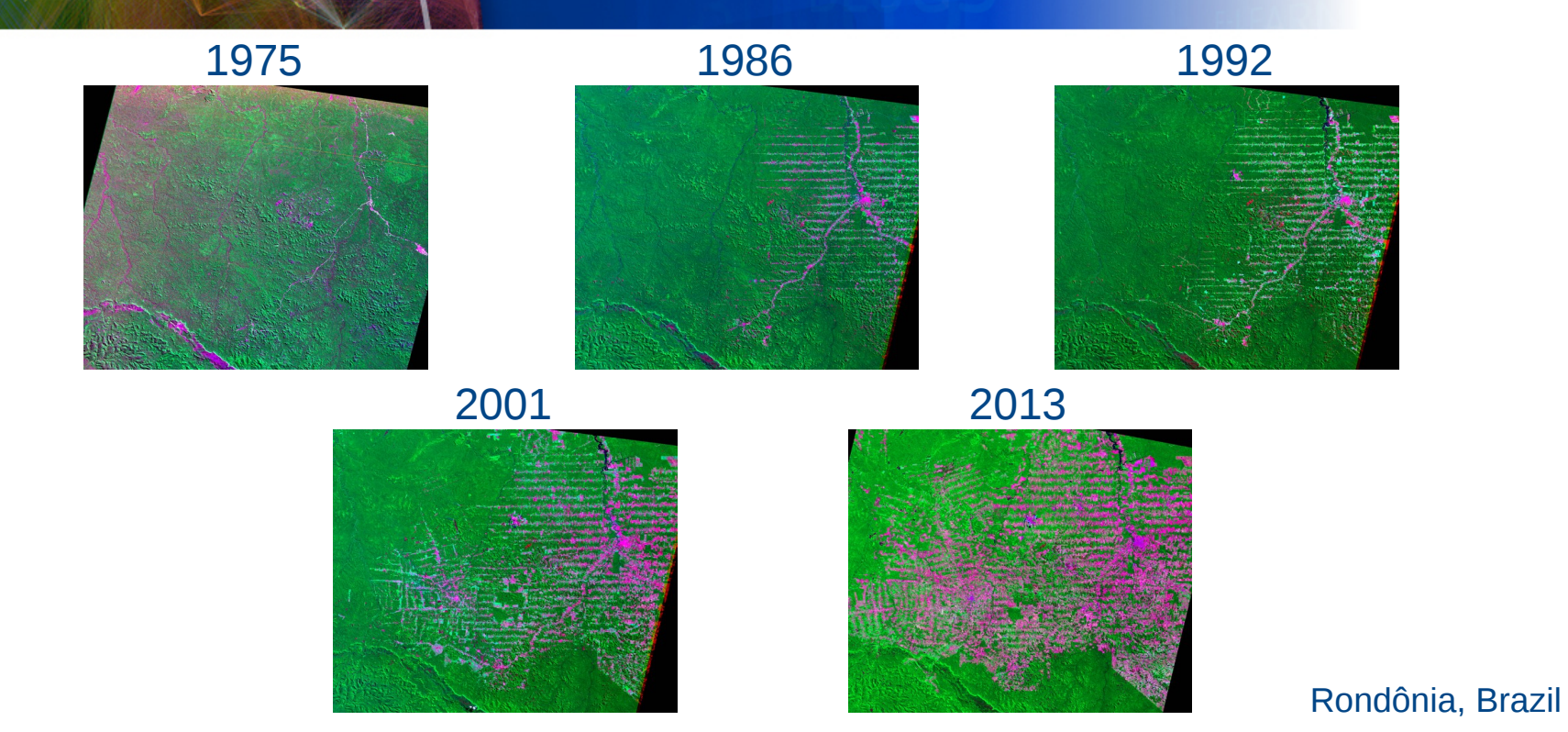

Images souce: http://earthshots.usgs.gov/earthshots/node/39#ad-image-4 Author | ESRIN | 18/10/2016 | Slide 4

I÷I

## Satellite Image Time Series

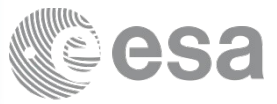

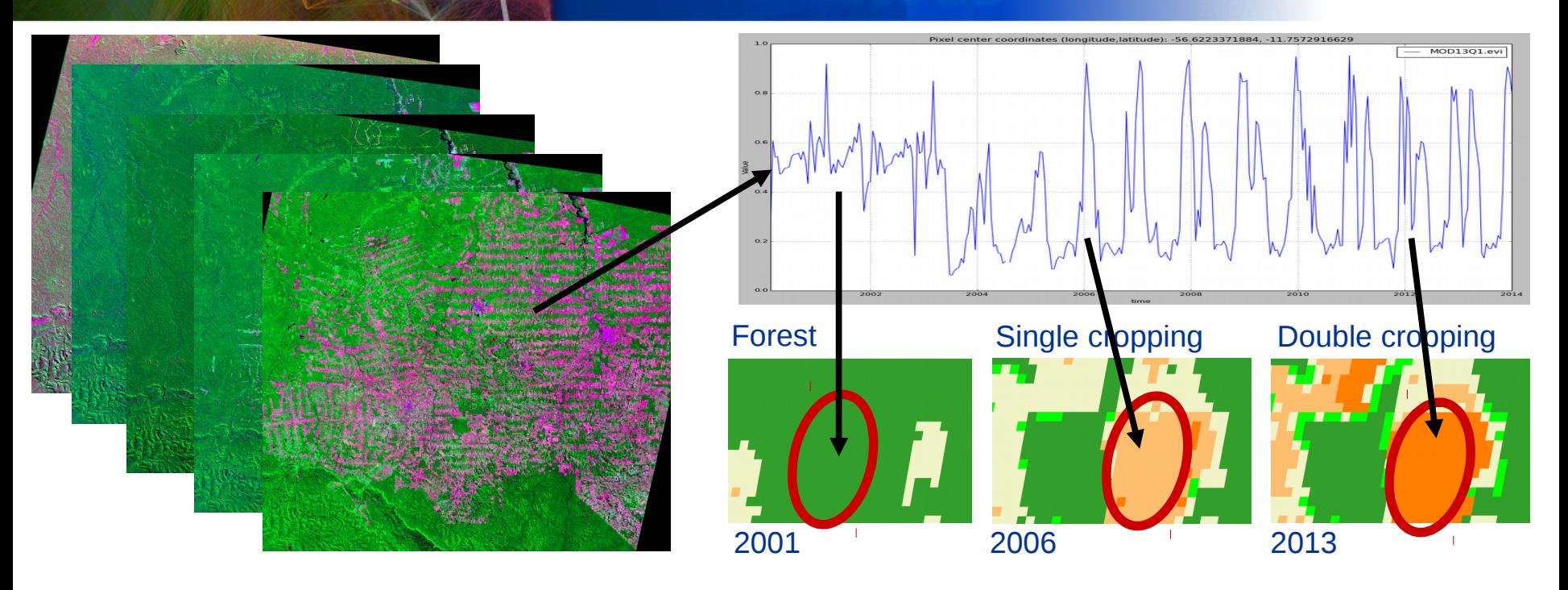

ESA UNCLASSIFIED - For Official Use Author | ESRIN | 18/10/2016 | Slide 5

 $\blacktriangleright$ 

### $\frac{N}{2}$ ÷۱

### Satellite Image Time Series

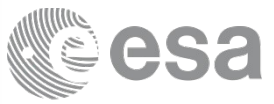

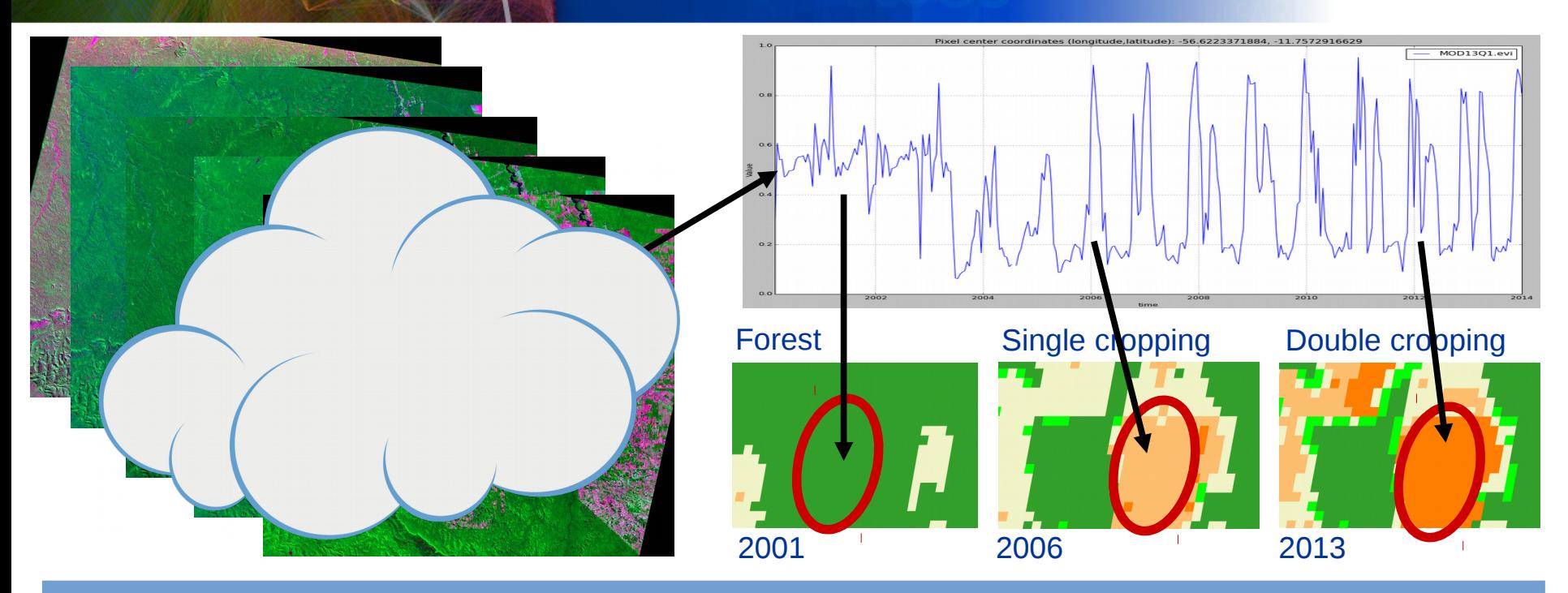

**Usually satellite time series are irregularly sampled, noisy, and out-of-phase.**

### $\blacktriangleright$

## Dynamic Time Warping (DTW)

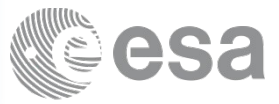

### **A good match needs shape similarity and temporal coherence**

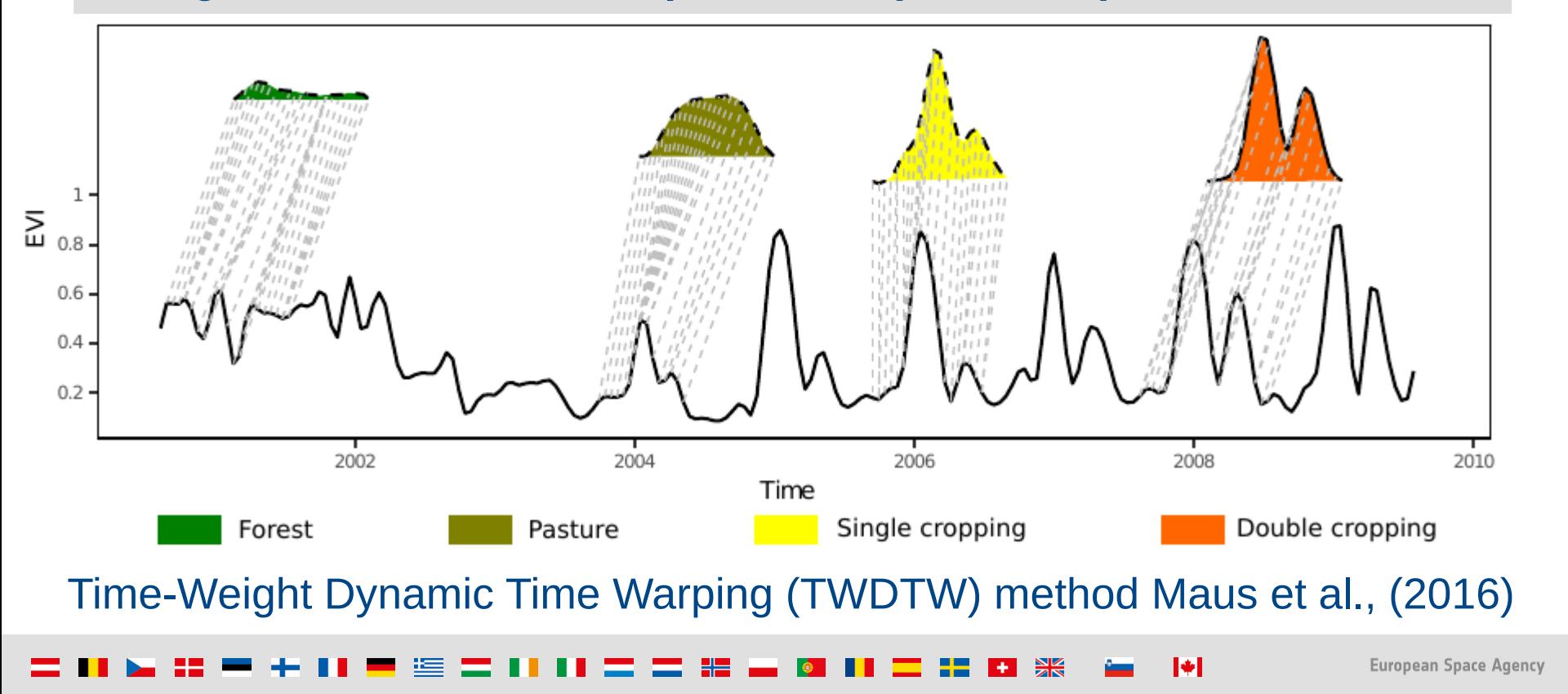

## Measuring similarity

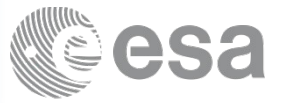

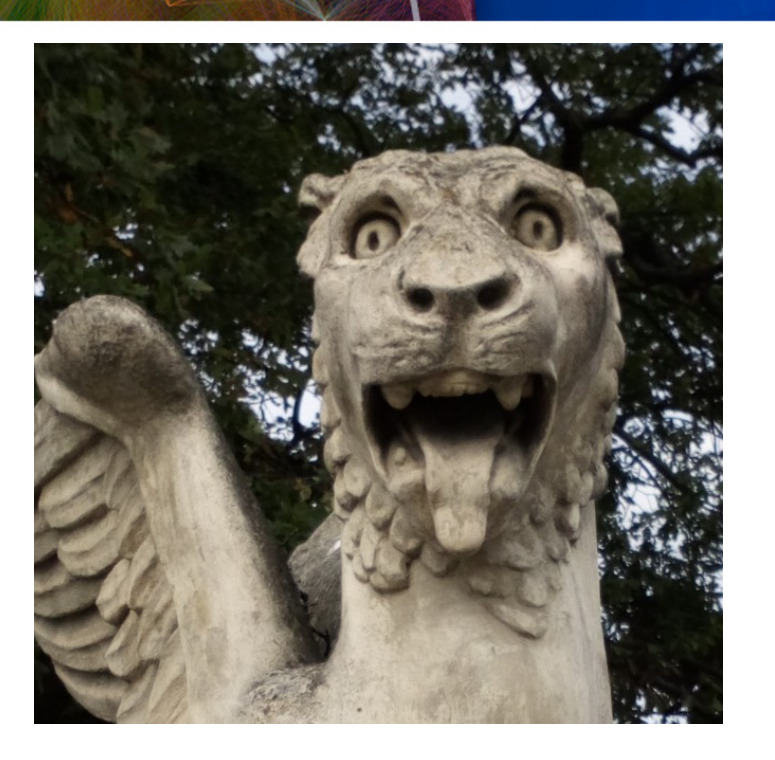

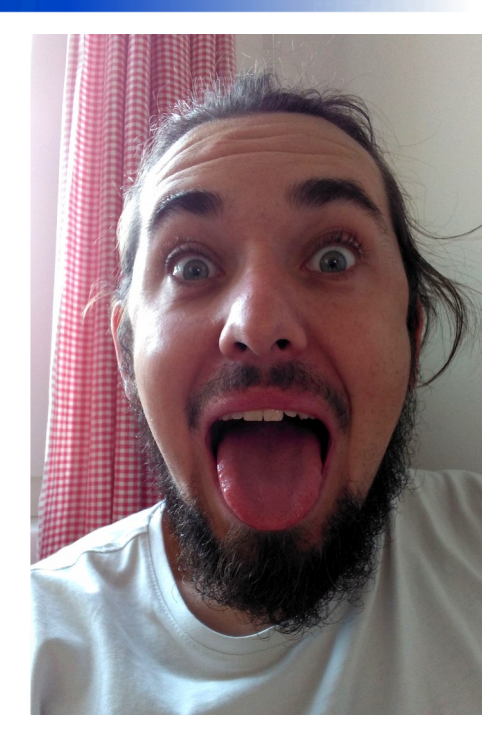

Unknown

I₩

Author | ESRIN | 18/10/2016 | Slide 8

### Sandstone sculpture in the old Laxenburg train station, Austria. St. Mark's Lion is the symbol of the city of Venice.

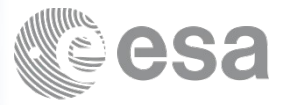

### **INPUT**

- **1. Satellite Time Series**
- **2. Ground truth samples**

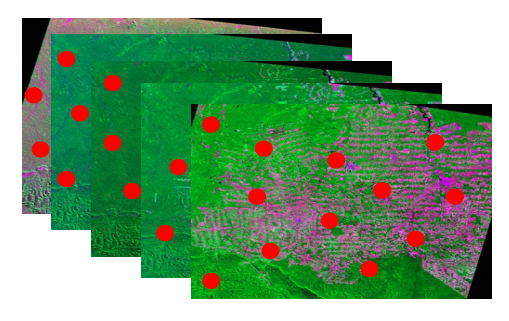

ESA UNCLASSIFIED - For Official Use Author | ESRIN | 18/10/2016 | Slide 9

 $\blacktriangleright$ 

### $\frac{N}{2}$

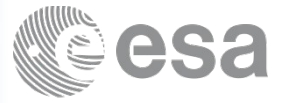

### **INPUT**

- **1. Satellite Time Series**
- **2. Ground truth samples**

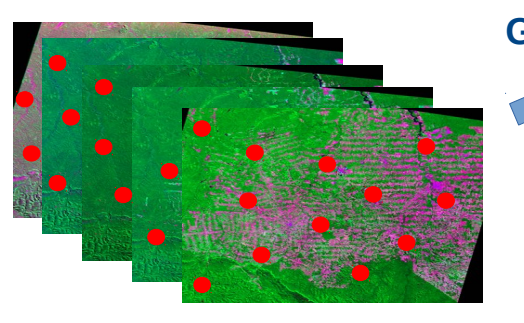

### **Temporal patterns**

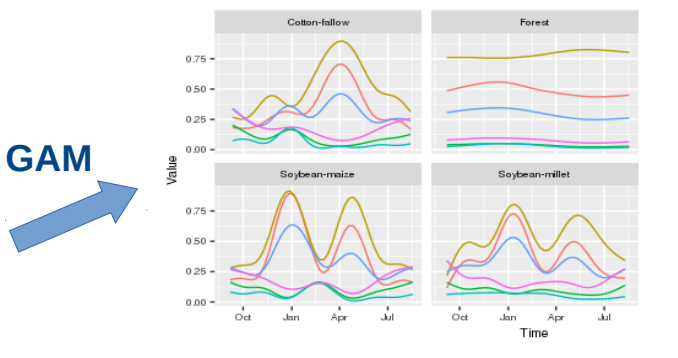

ESA UNCLASSIFIED - For Official Use 2012 10:00 10:00 10:00 10:00 10:00 10:00 10:00 10:00 10:00 10:00 10:00 10:00 10:00 10:00 10:00 10:00 10:00 10:00 10:00 10:00 10:00 10:00 10:00 10:00 10:00 10:00 10:00 10:00 10:00 10:00 1

 $\blacktriangleright$ 

### 米

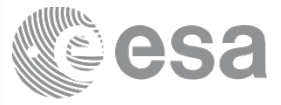

### **INPUT**

**1. Satellite Time Series**

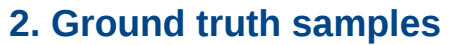

### **Temporal patterns**

Cotton-fallow

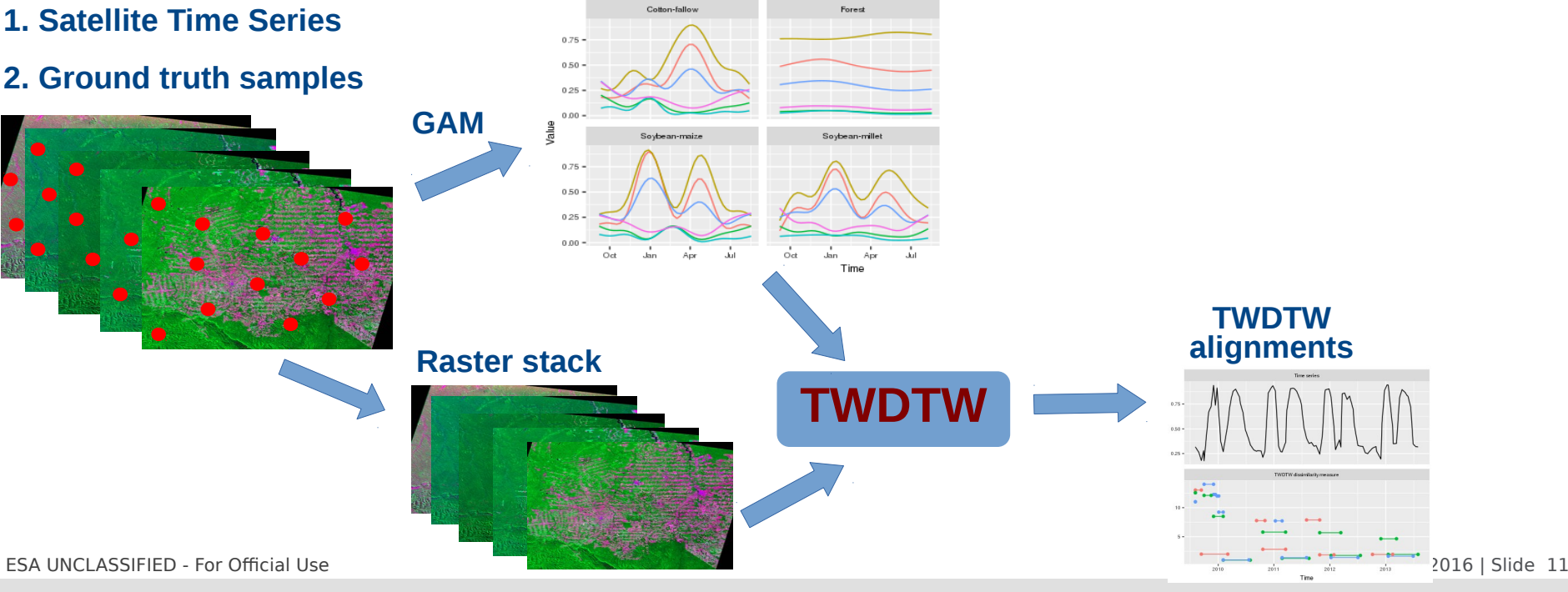

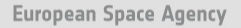

 $\blacktriangleright$ 

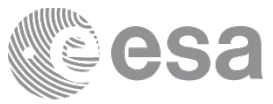

### **OUTPUT**

 $\blacktriangleright$ 

**Time series of maps**

### **INPUT**

- **1. Satellite Time Series**
- **2. Ground truth samples**

### Cotton-fallow Forest 0.75 - $0.50 0.25 -$ **GAM**  $0.00$ Value Soybean-maize Soybean-millet  $0.75 0.50 0.25 0.00$ siw. da.  $_{\rm Oct}$ .bm Time **TWDTW alignments Raster stack TWDTW** ESA UNCLASSIFIED - For Official Use Author Author Property and Author Property and Author Property and Author P

**Temporal patterns**

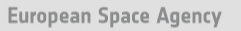

### Demo – Study area

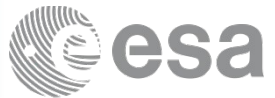

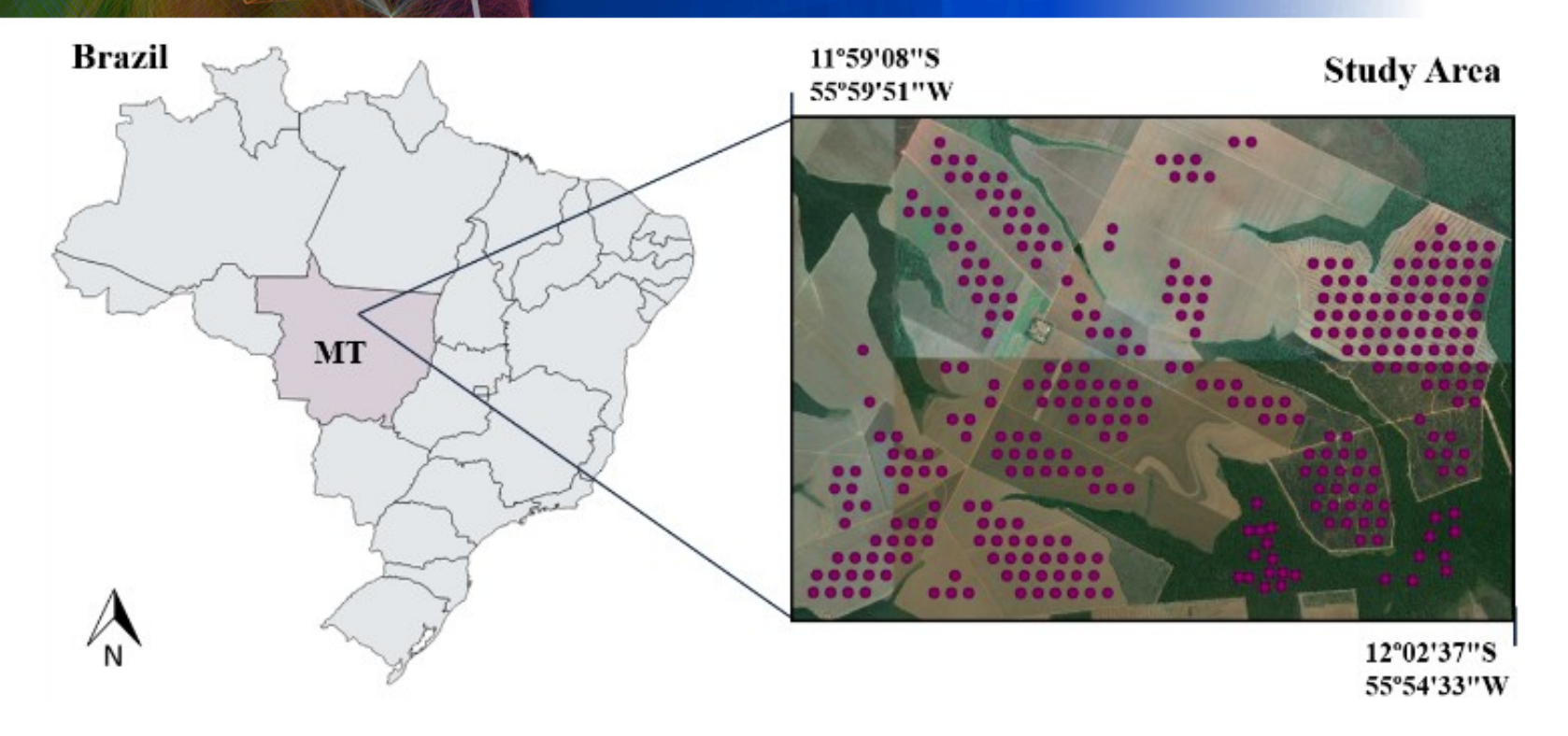

ESA UNCLASSIFIED - For Official Use 2016 13

 $\blacktriangleright$ 

### $\frac{N}{2}$ E 32.  $+1$ 车

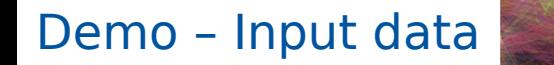

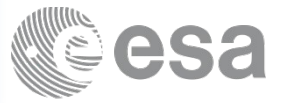

### **INPUT**

- **1. MODIS MOD13Q1 Time Series Bands: blue, red, nir, mir, evi, ndvi**
- **2. Ground truth samples**

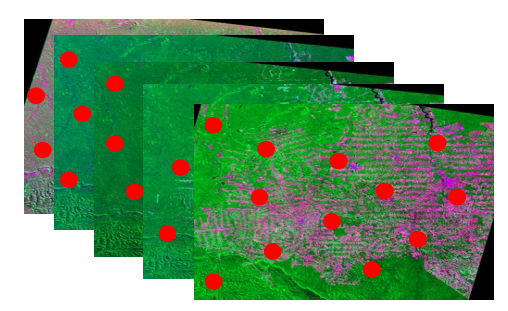

ESA UNCLASSIFIED - For Official Use 2016 14 November 2022 15 12:00 2006 15:00 Author | ESRIN | 18/10/2016 | Slide 14

 $\blacktriangleright$ 

### $\frac{N}{2}$

### Demo – Temporal patterns

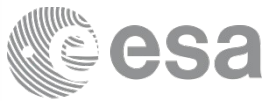

### **INPUT**

- **1. MODIS MOD13Q1 Time Series Bands: blue, red, nir, mir, evi, ndvi**
- **2. Ground truth samples**

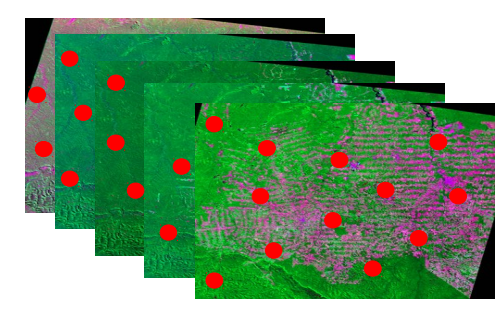

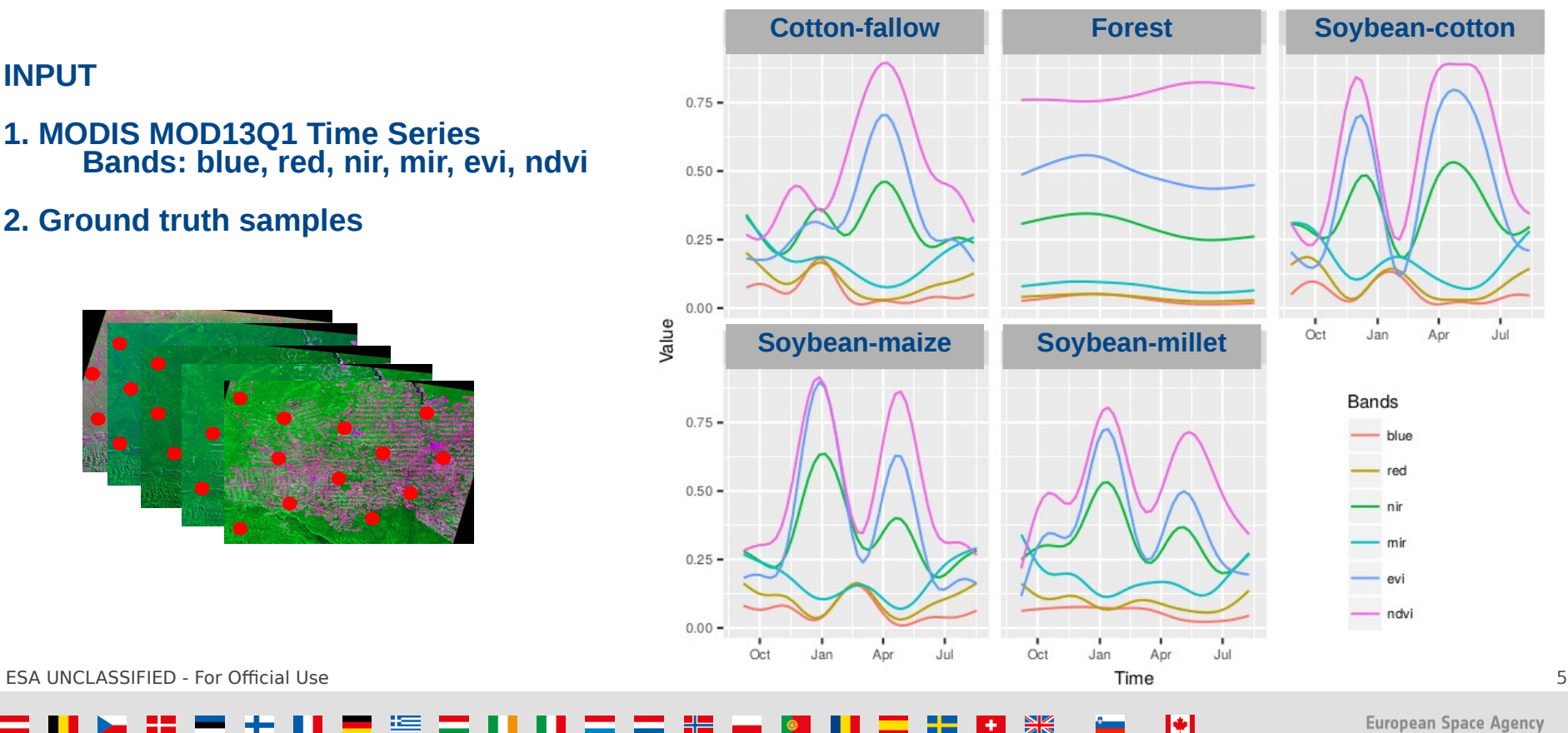

## Demo – TWDTW results

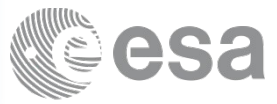

2008

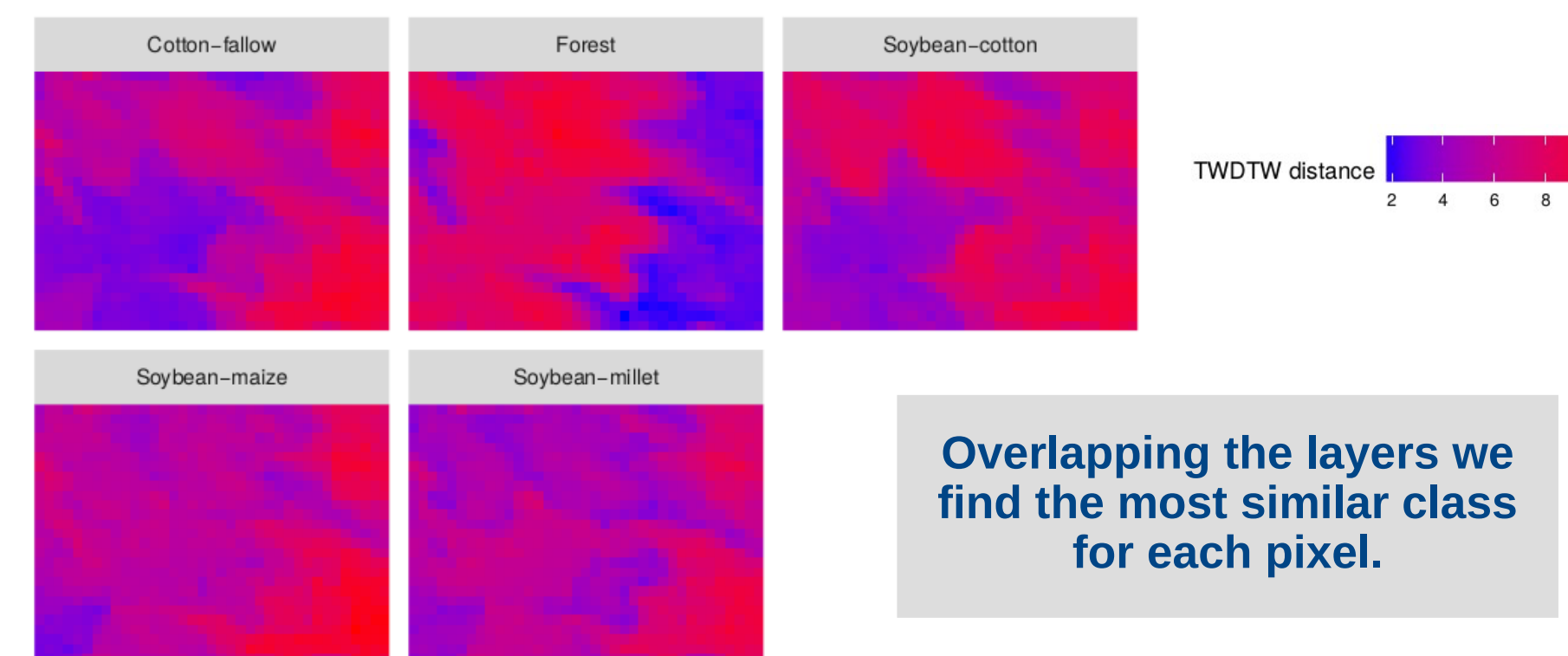

Author | ESRIN | 18/10/2016 | Slide 16

 $\blacktriangleright$ 

## Demo - Classification

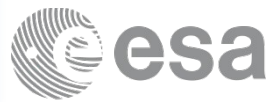

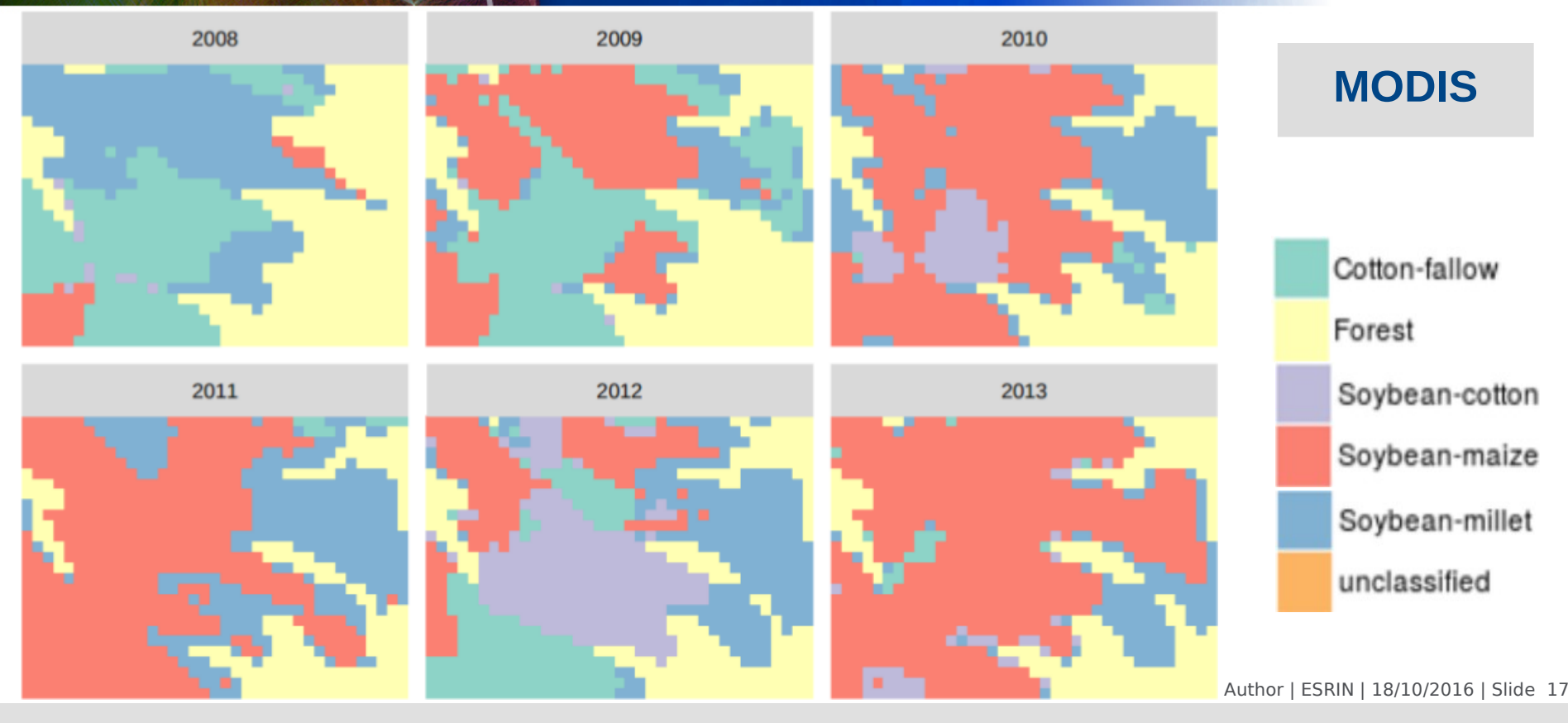

### ₩

**European Space Agency** 

 $\blacktriangleright$ 

### Error assessment

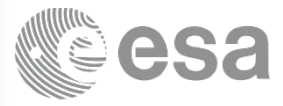

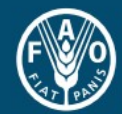

**Food and Agriculture Organization of the United Nations** 

## **Map Accuracy Assessment** and Area Estimation

**A Practical Guide** 

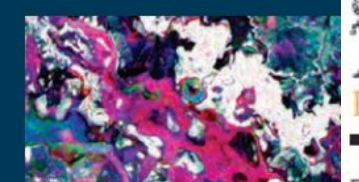

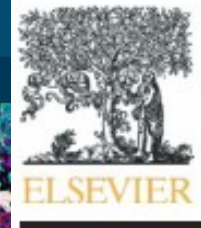

Review

Contents lists available at ScienceDirect

### **Remote Sensing of Environment**

journal homepage: www.elsevier.com/locate/rse

I÷.

Good practices for estimating area and assessing accuracy of land change

Pontus Olofsson<sup>a,\*</sup>, Giles M. Foody<sup>b</sup>, Martin Herold<sup>c</sup>, Stephen V. Stehman<sup>d</sup>, Curtis E. Woodcock<sup>a</sup>, Michael A. Wulder<sup>e</sup>

ESA UNCLASSIFIED - For Official Use and the State of the State of the State of the State of the State 19 and the 19

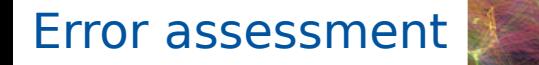

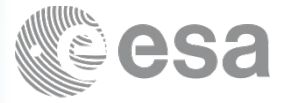

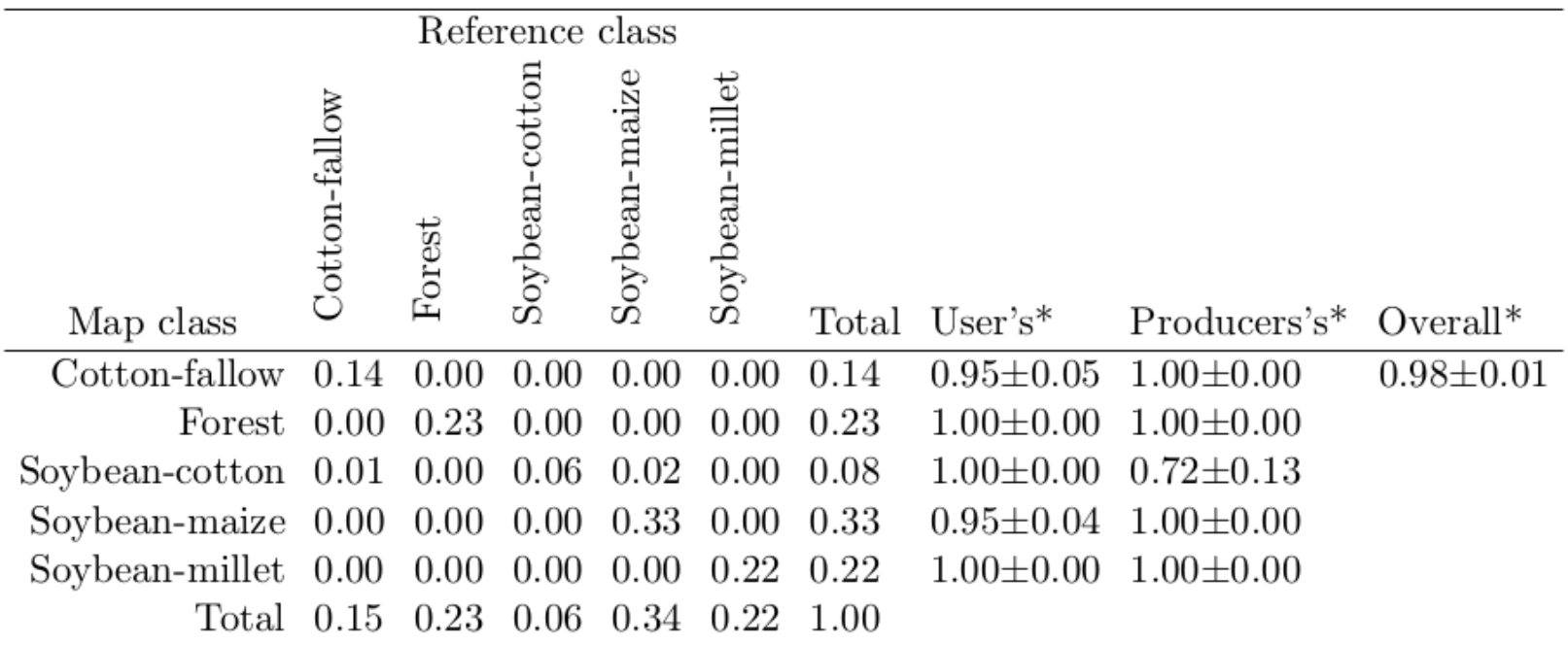

Table 3: Accuracy and error matrix in proportion of area of the classified map. \* 95%  $\text{confidence interval.}$  18/10/2016 | Slide 20

 $\blacktriangleright$  $\frac{N}{2}$ 

## Uncertainty area

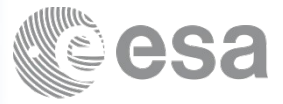

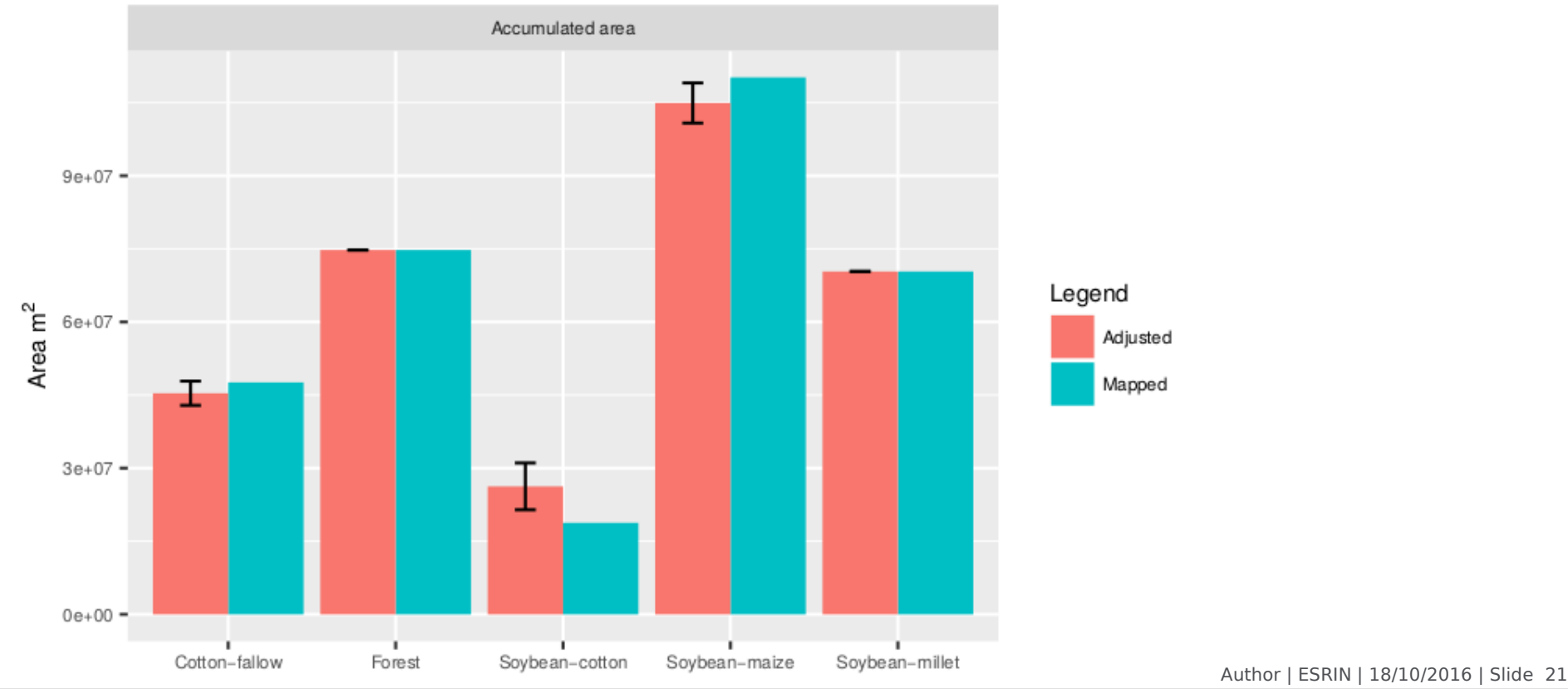

 $\blacktriangleright$ 

### 米  $+1$

## Reproducible R package

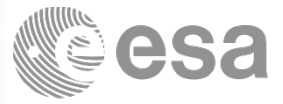

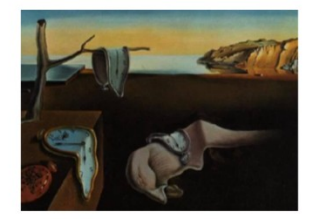

Journal of Statistical Software

MMMMMM YYYY, Volume VV, Issue II.

doi: 10.18637/jss.v000.i00

## dtwSat: Time-Weighted Dynamic Time Warping for satellite image time series analysis in R

**Victor Maus** Gilberto Câmara Edzer Pebesma Marius Appel **INPE INPE** University of Münster University of Münster

### I₩

10r | ESRIN | 18/10/2016 | Slide 22

### Larger area – Mato Grosso, Brazil

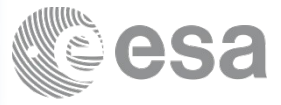

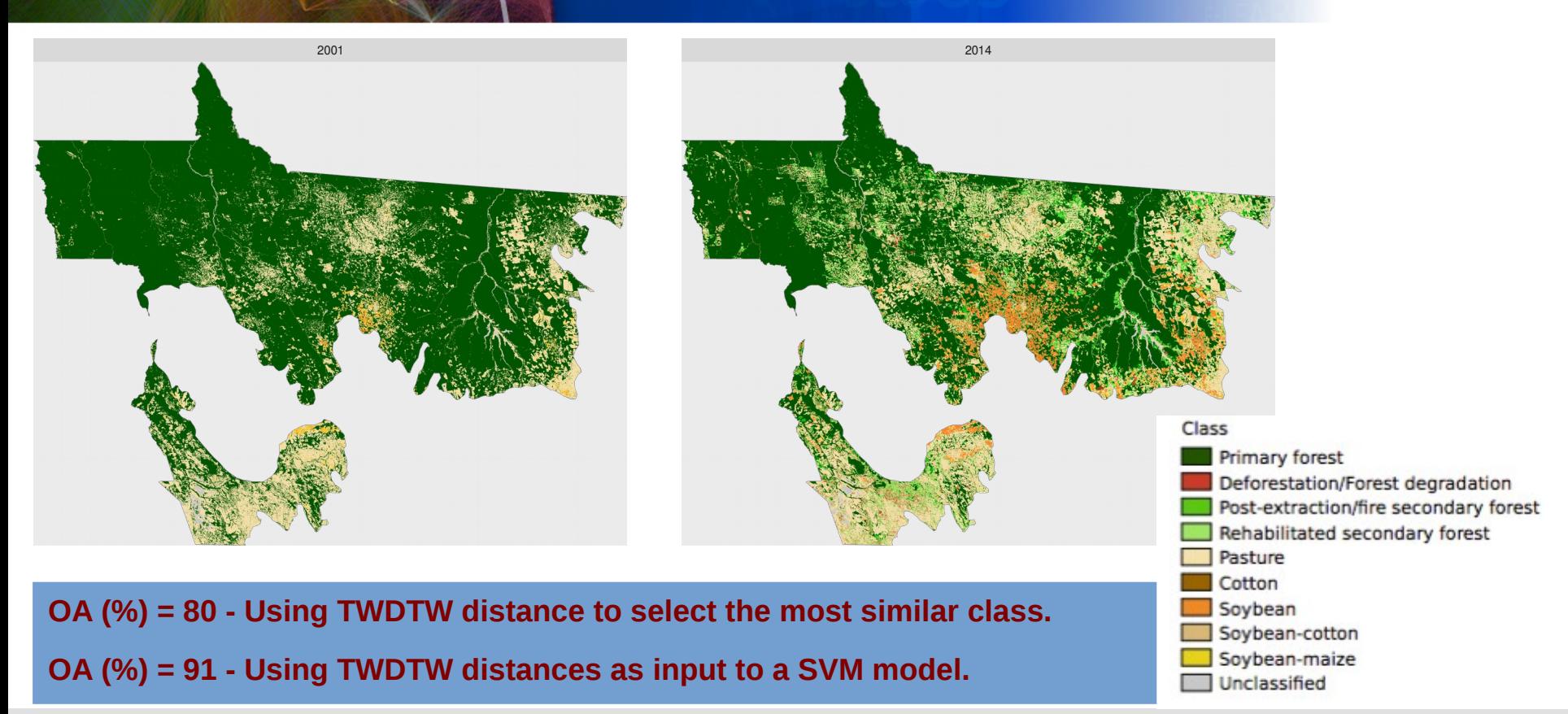

e-sensing Project, INPE, Brazil, http://www.esensing.org/

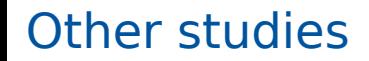

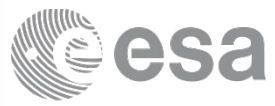

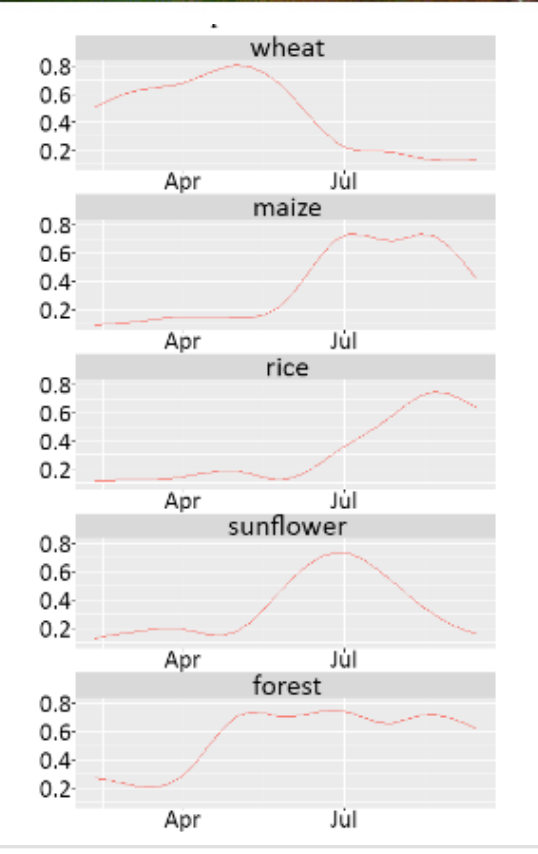

### **Combining TWDTW with object based using Sentinel-2 NDVI time series in Romania.**

**Open source tools can speed up the development of new approaches.**

Figure 4: Object-based TWDTW classification of the study area. The settlements (gray color) are masked.

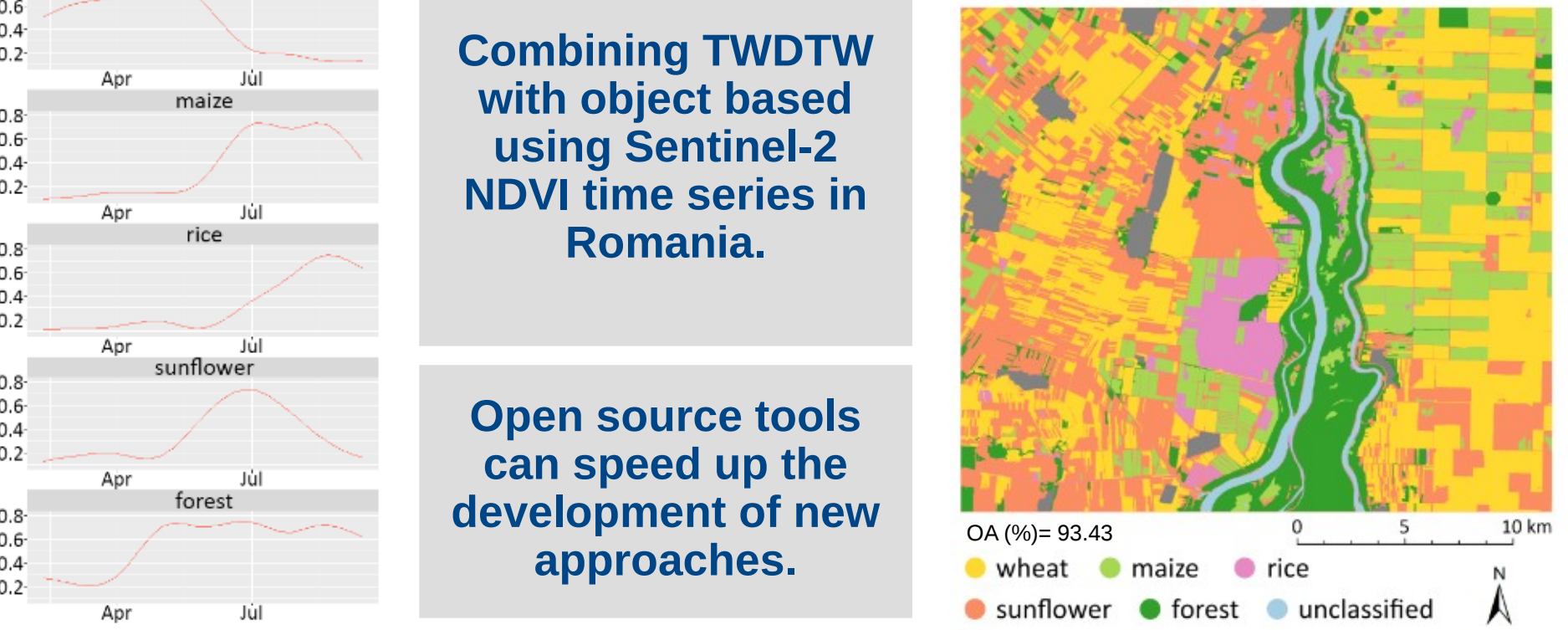

Csillik, O. and Belgiu, M. (2017). Cropland mapping from Sentinel-2 time series data using object-based image analysis.

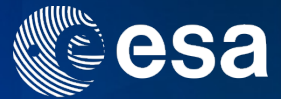

# **Thank you!**

### Victor Maus, maus@iiasa.ac.at

dtwSat on CRAN https://cran.r-project.org/web/packages/dtwSat/index.html

dtwSat development on GitHub https://github.com/vwmaus/dtwSat/

**European Space Agency** 

UNCLASSIFIED - For Official Use